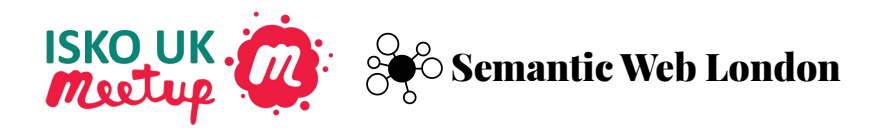

# **Introducing VocBench**

Browse, search, create and edit concepts

Armando Stellato, Phil Stacey, Eugene Morozov

# **Open Source KO and Reference Data Stack**

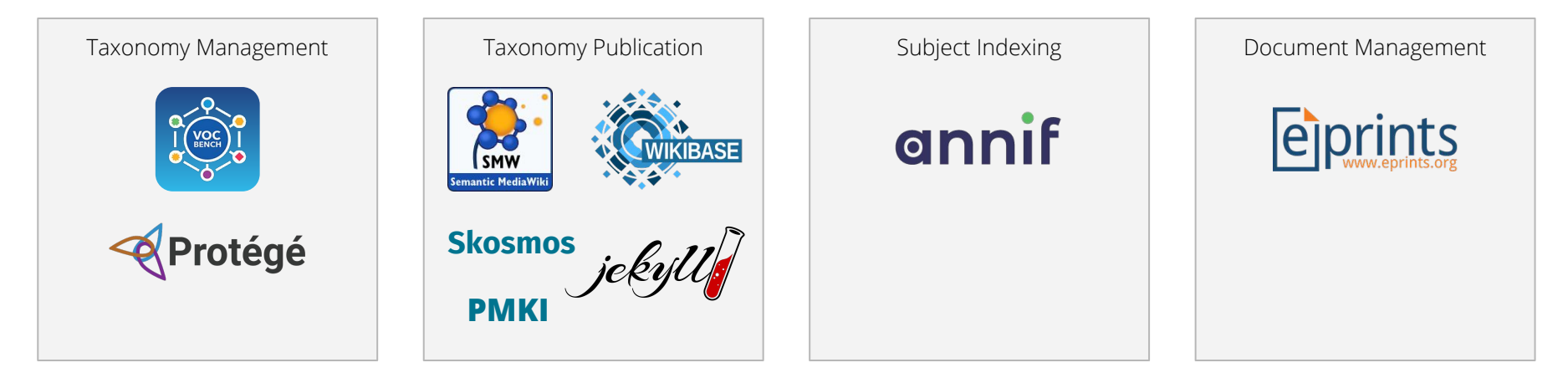

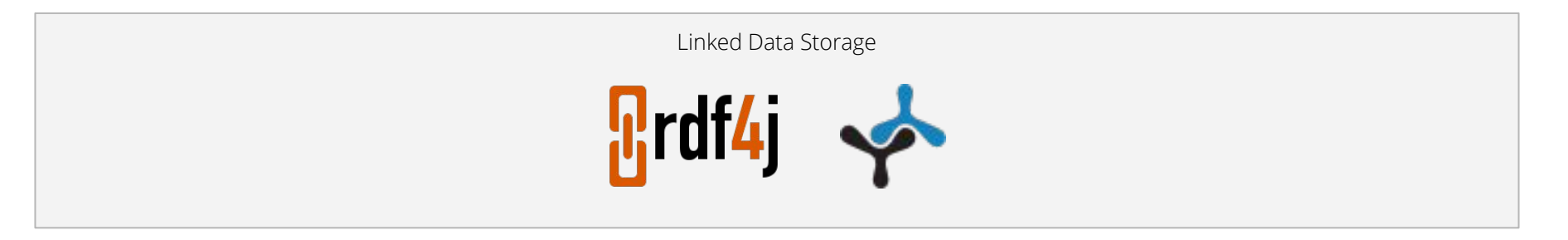

By the end of this workshop series you'll be familiar with features of VocBench and have some hands-on experience with it.

## **VocBench Workshops Schedule**

### **April 6th, 2021**

Introducing VocBench

#### **May 4th, 2021**

VocBench Data Import with Sheet2RDF

#### **June 1st, 2021**

VocBench Vocabulary Versioning and Data Catalogue

## VocBench Introduction by Armando Stellato

VocBench instance available for the duration of the series <https://vocbench.subjectpredicateobject.com/vocbench3>

You'll receive pre-created username and password in a Zoom message. You can change password if you wish. No personal details are used or stored. Data for all projects used or created is encrypted.

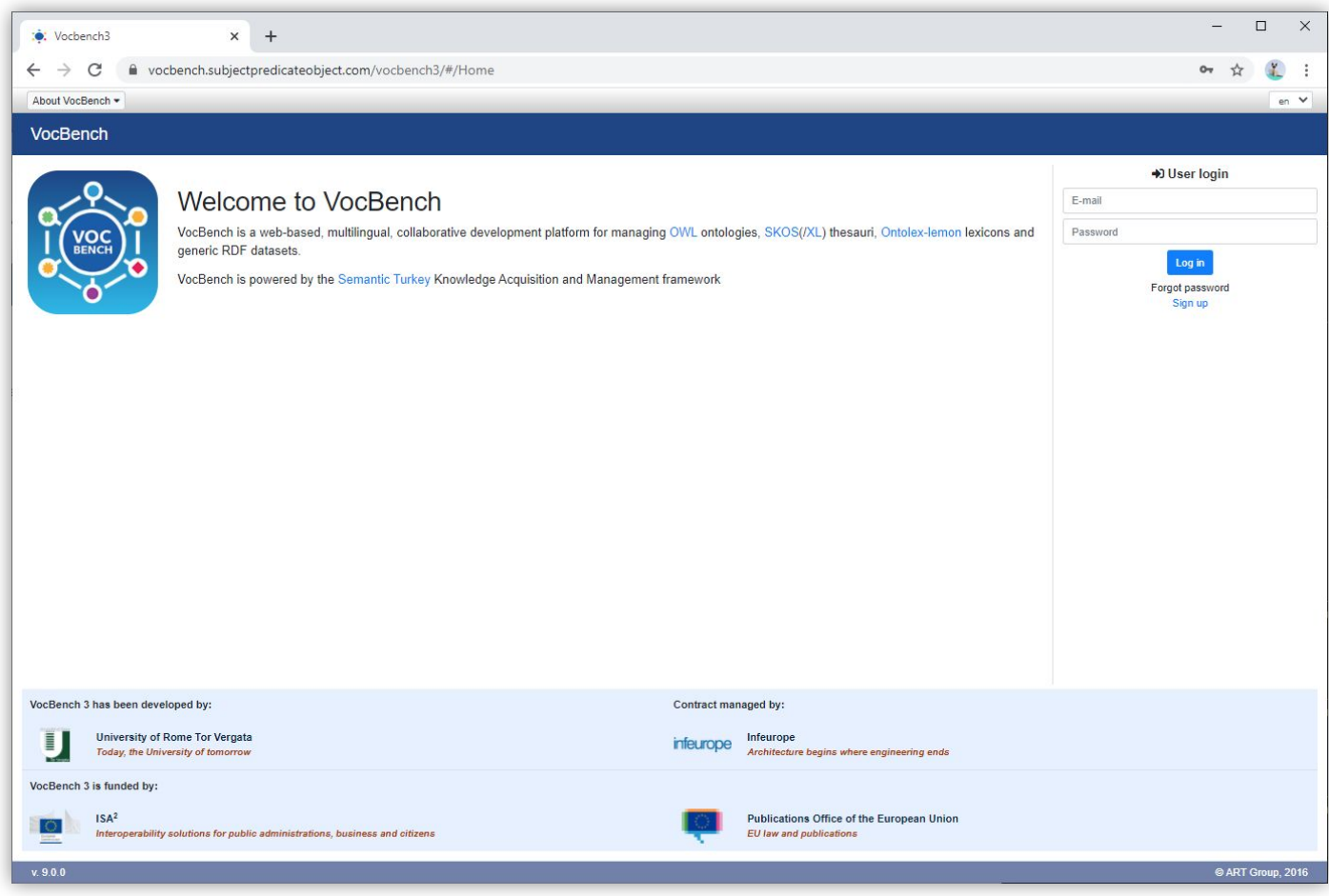

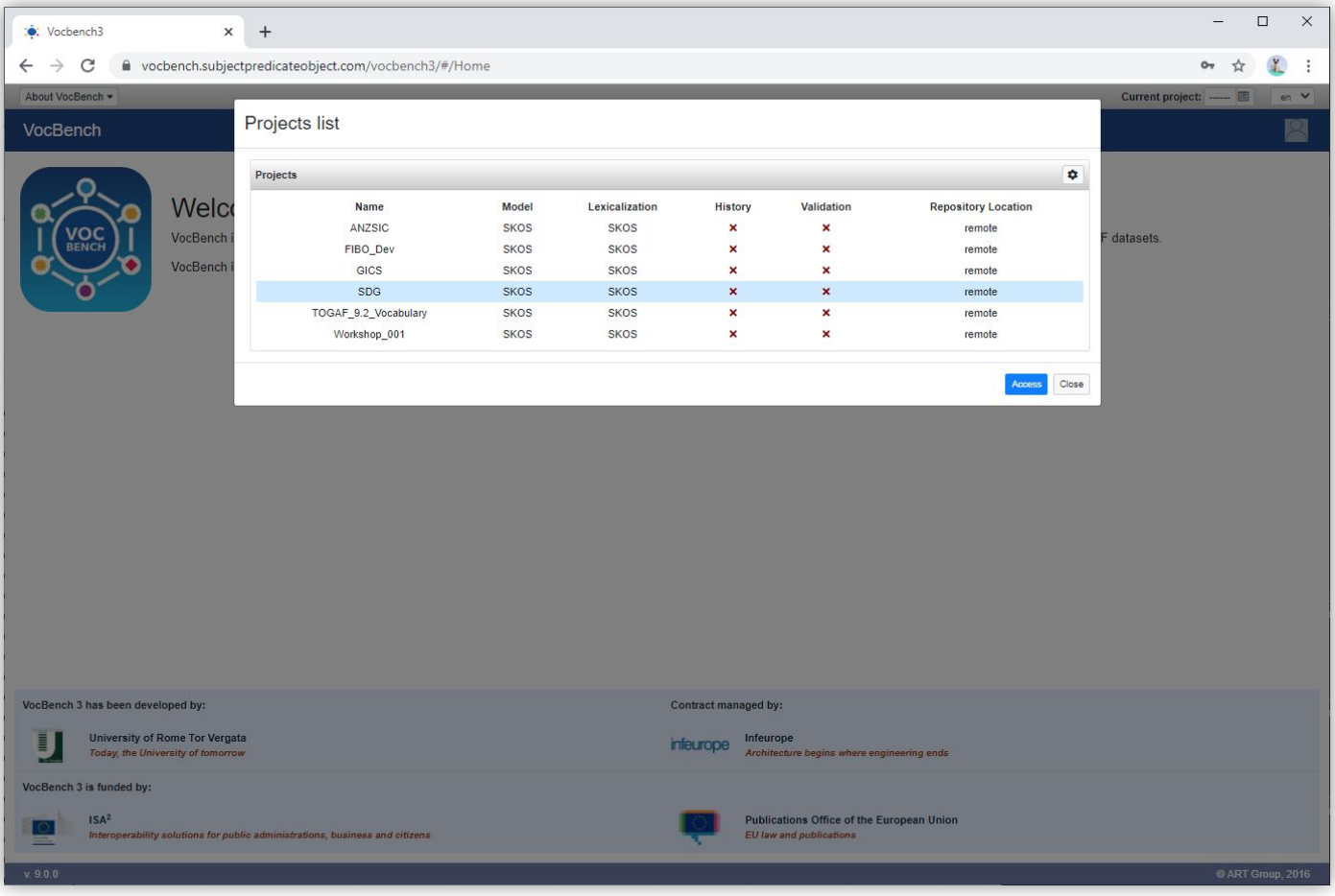

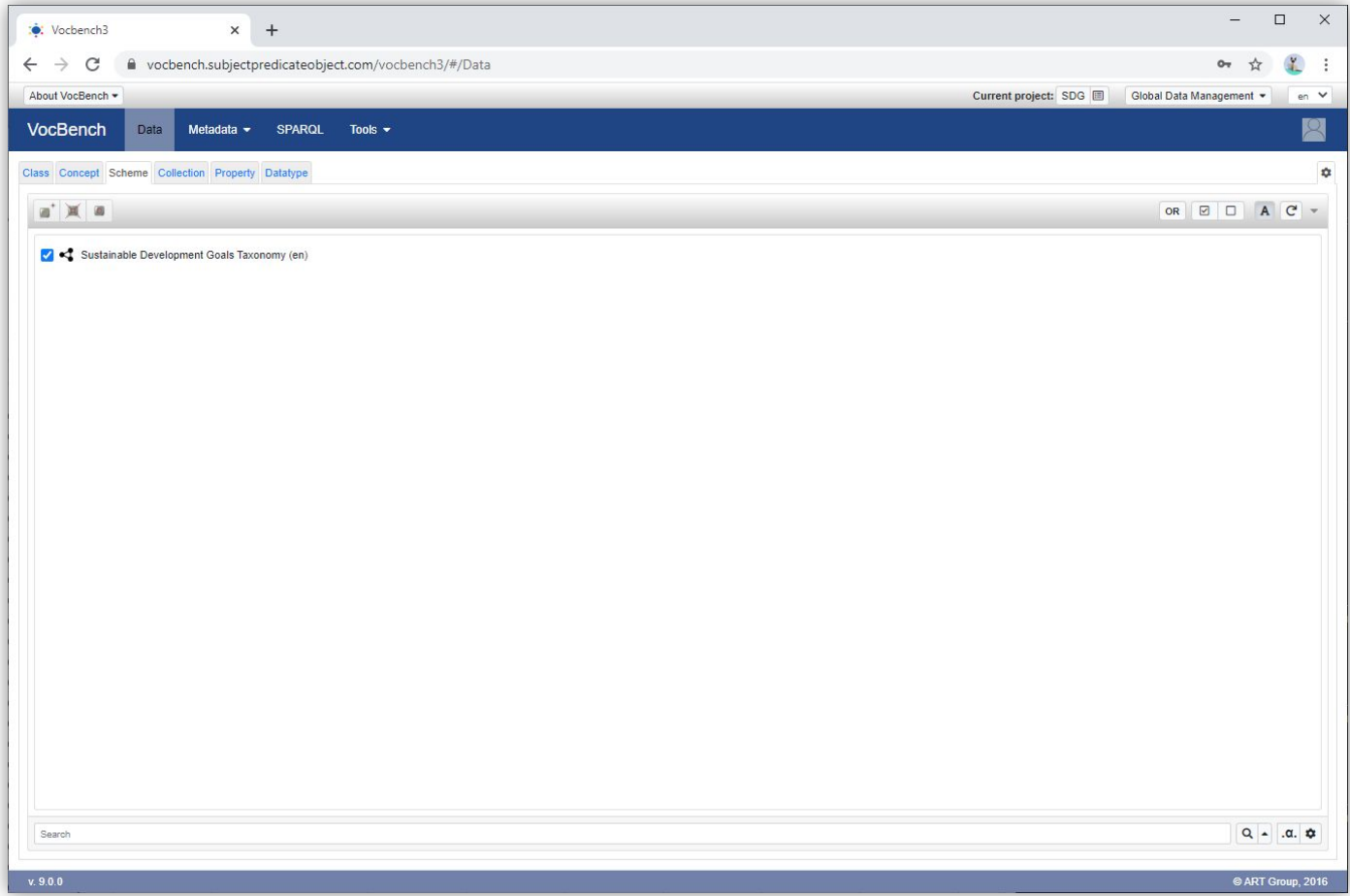

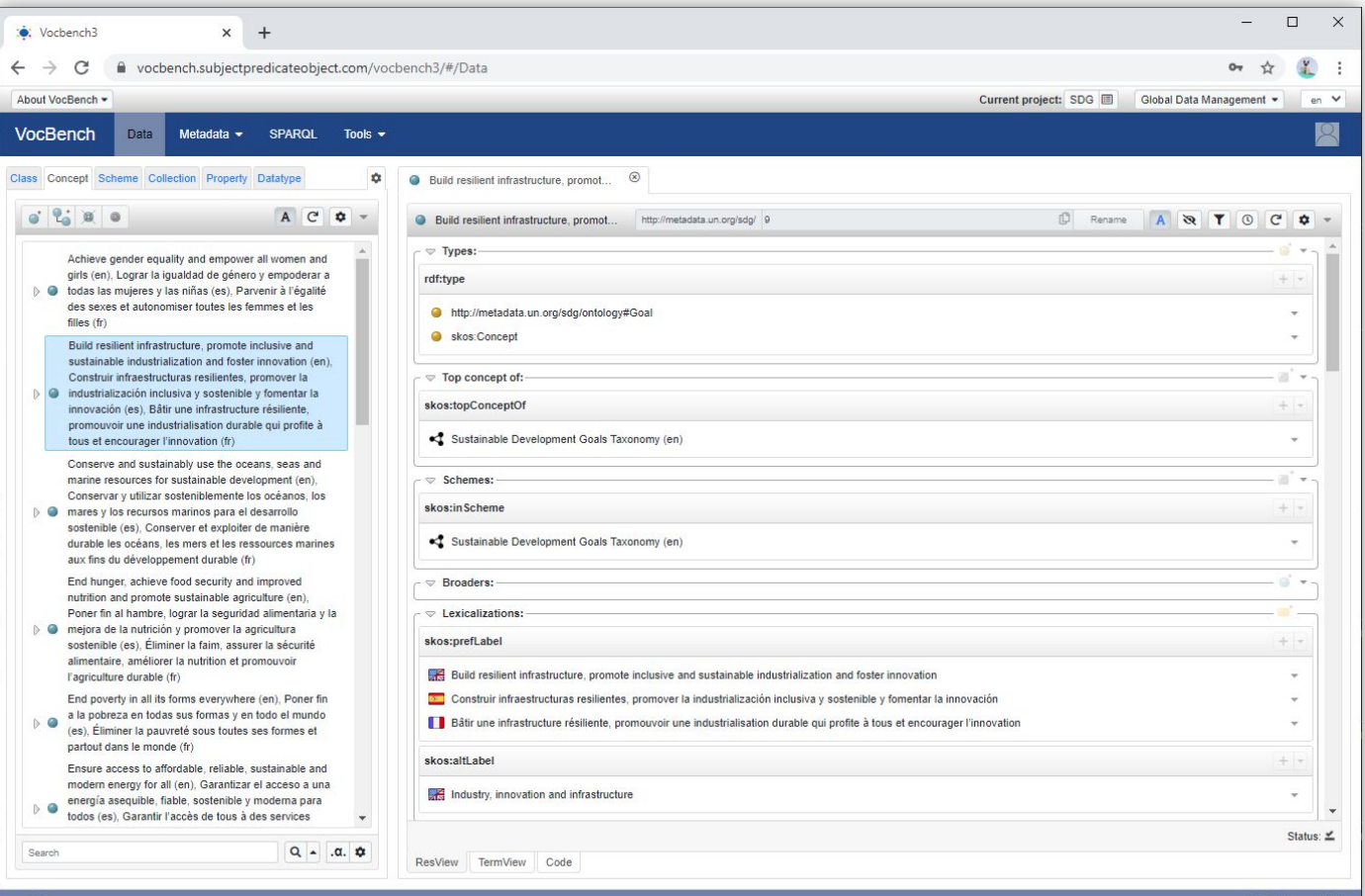

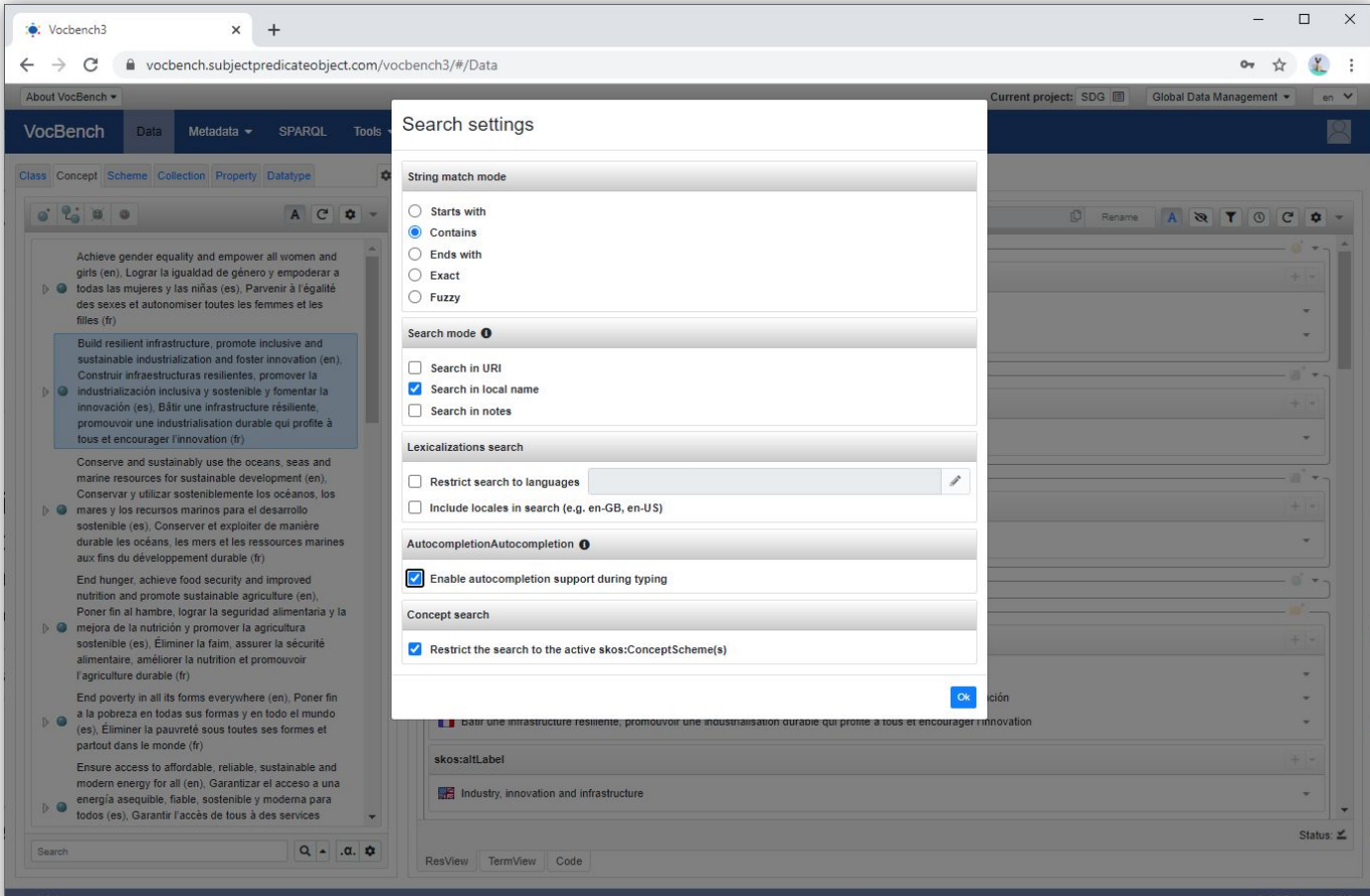

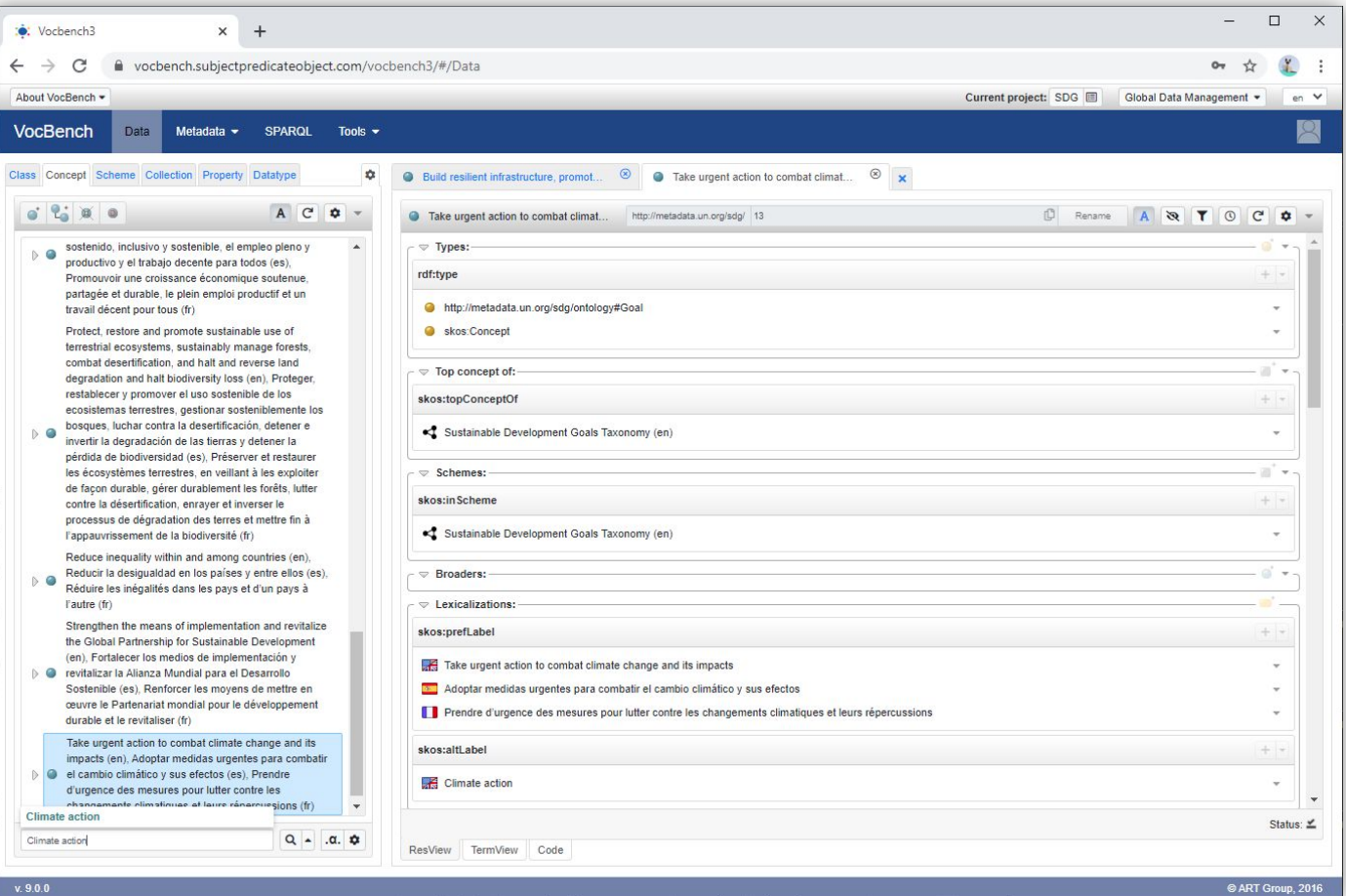

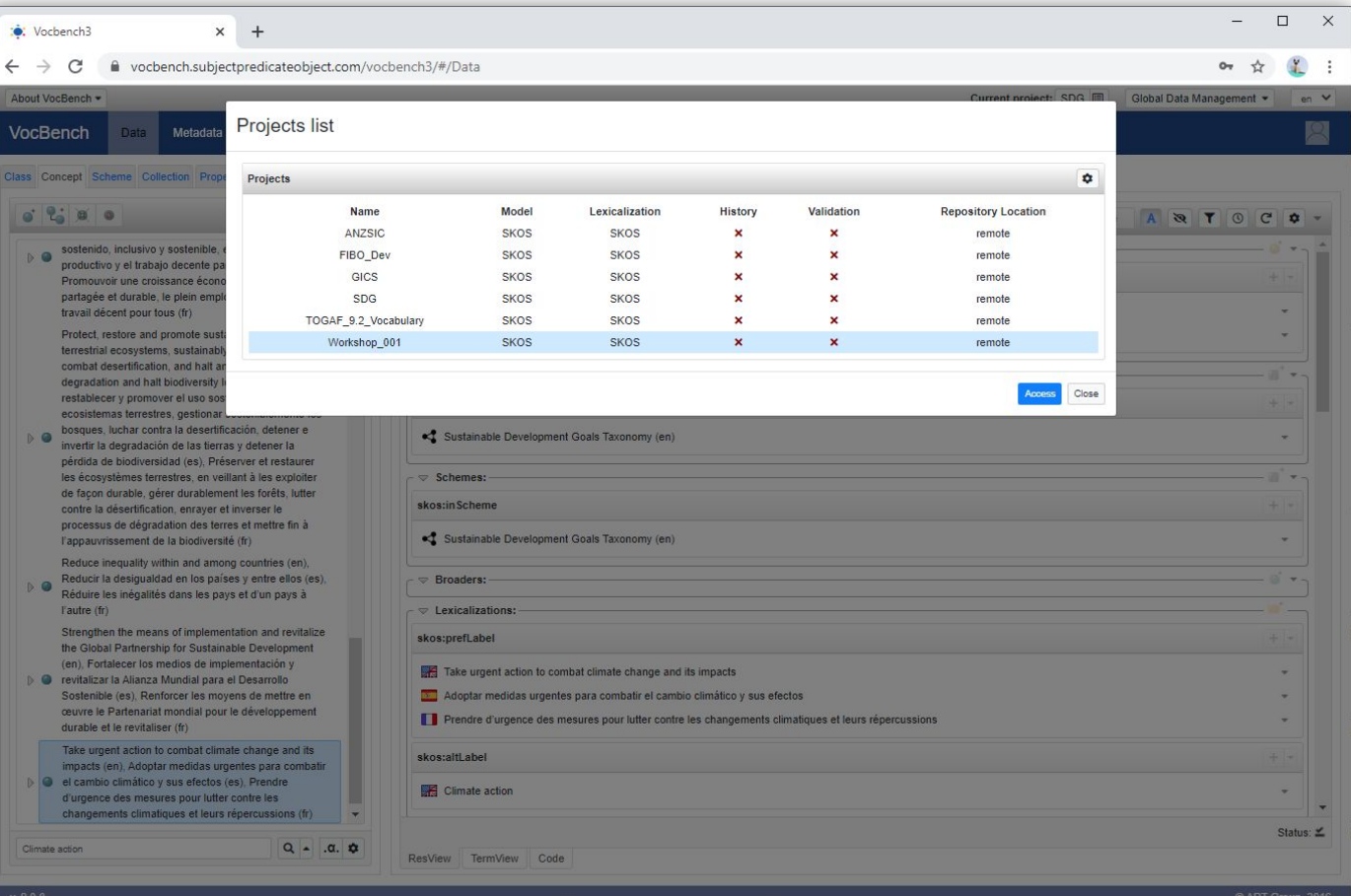

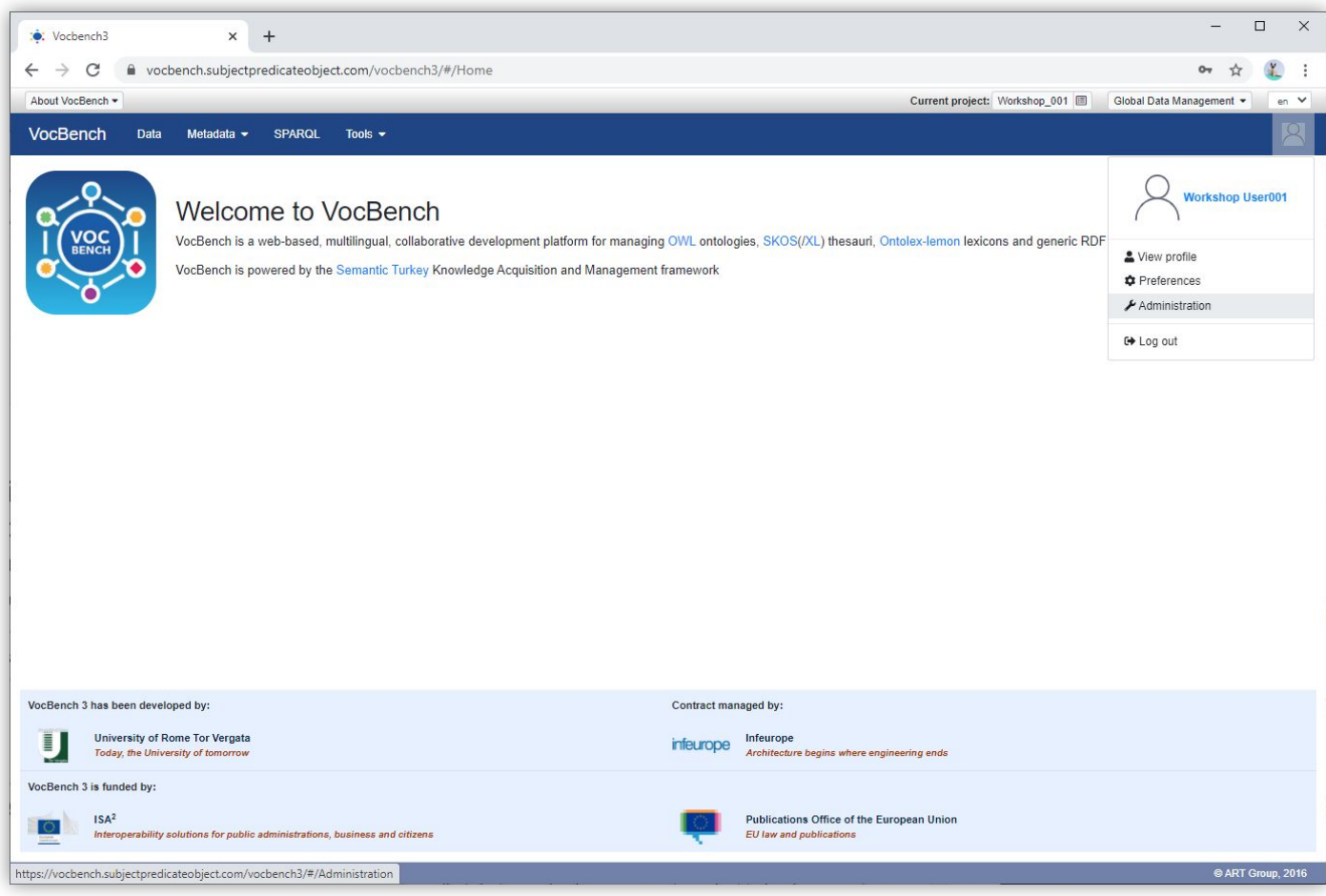

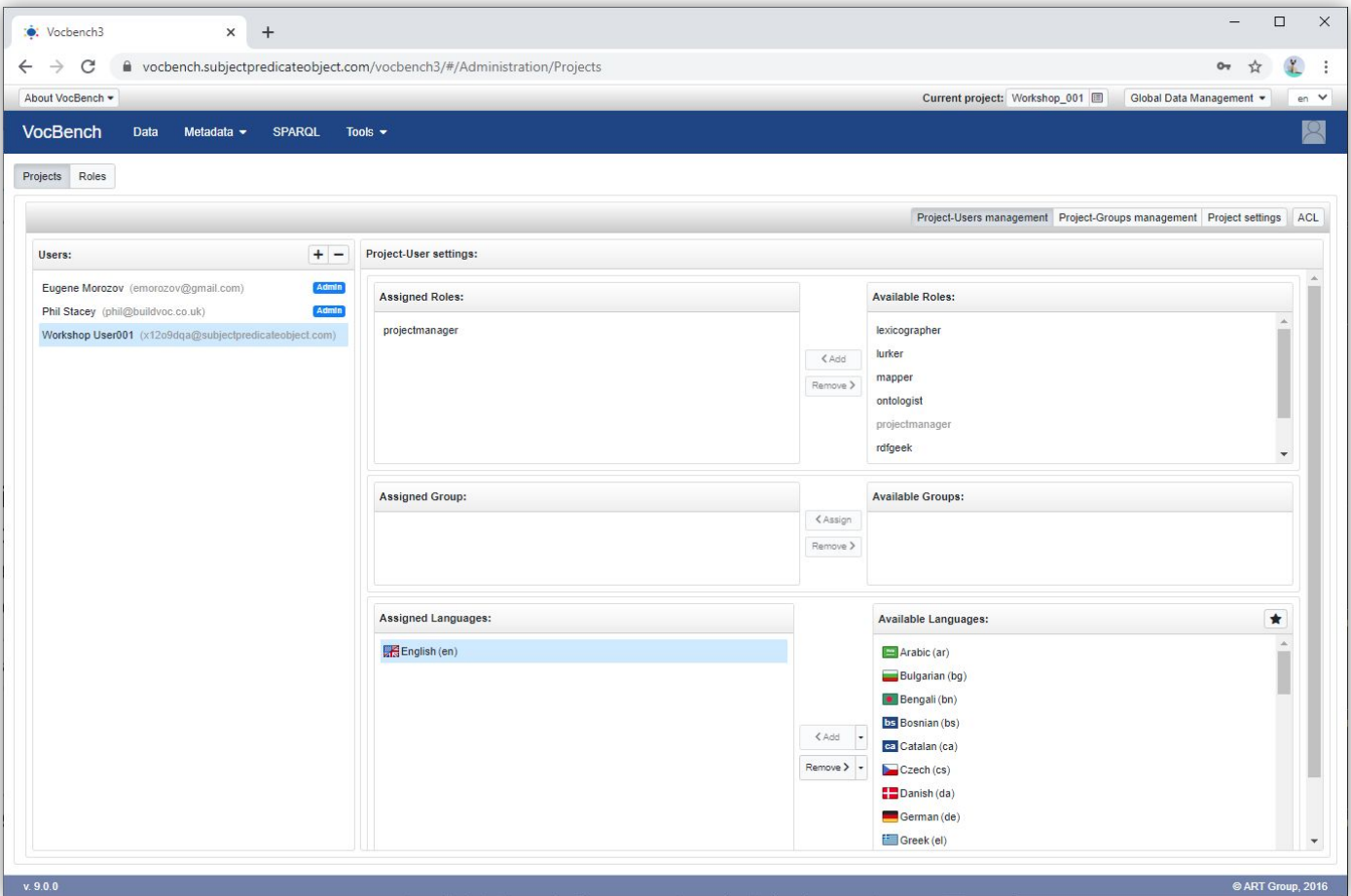

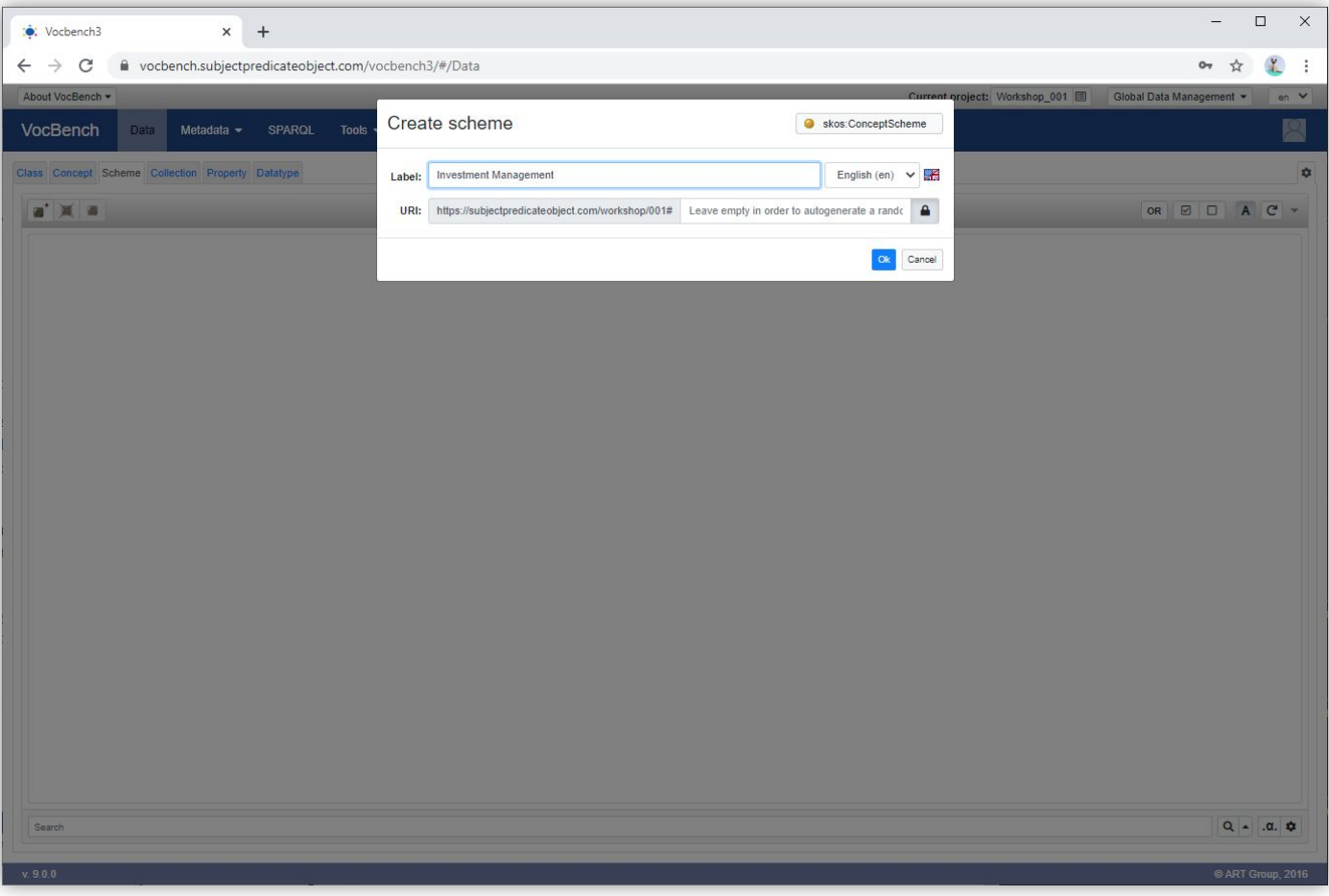

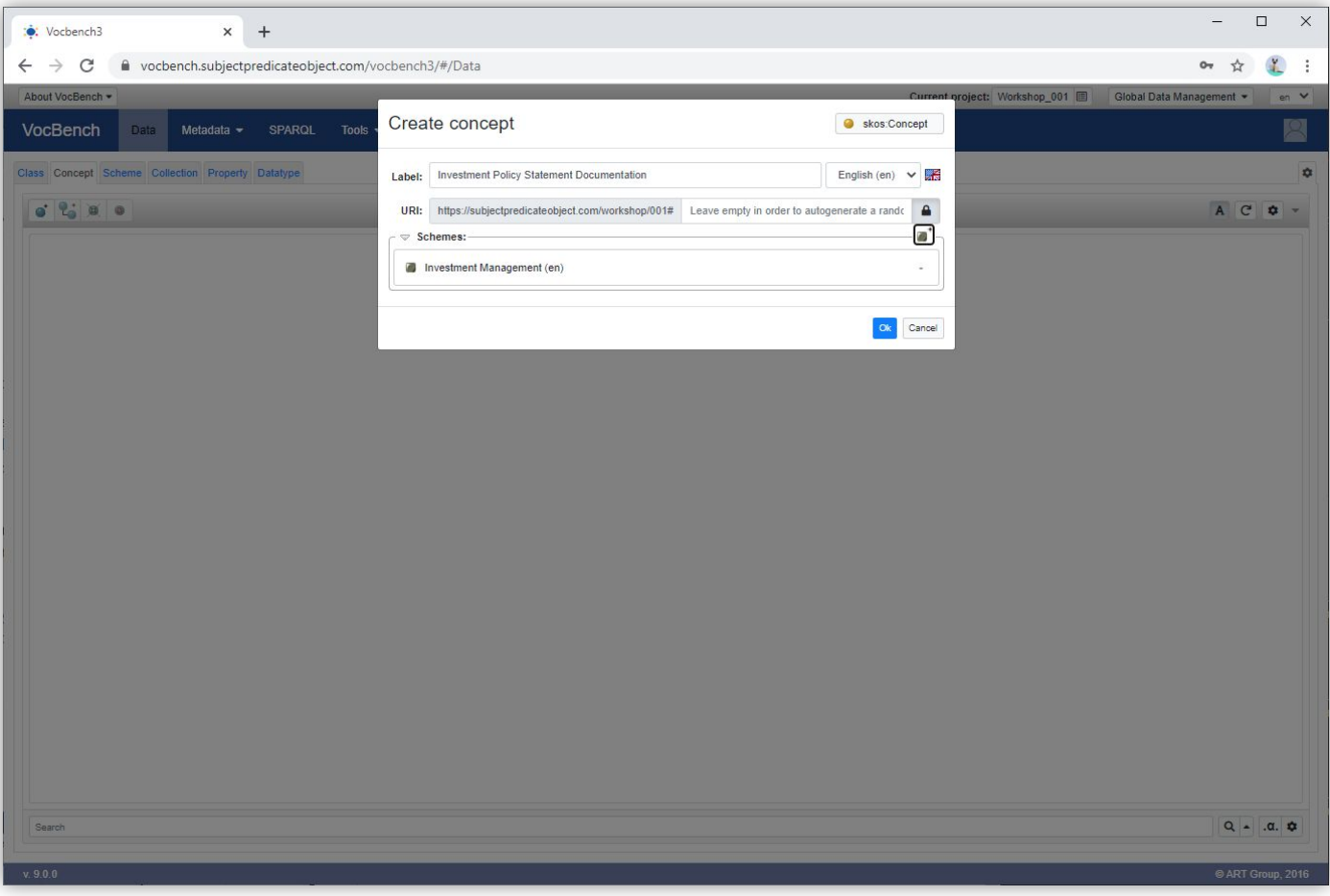

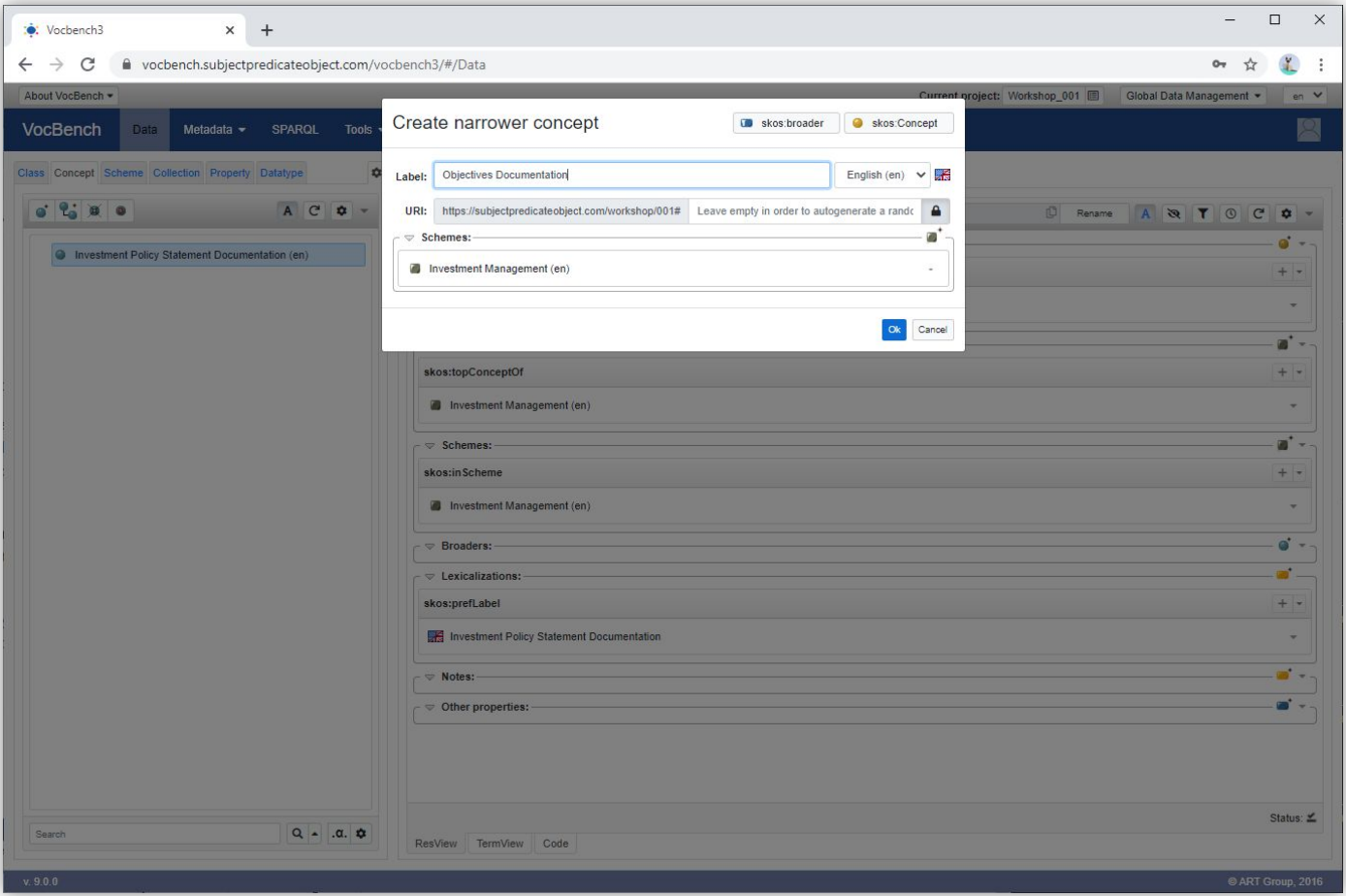

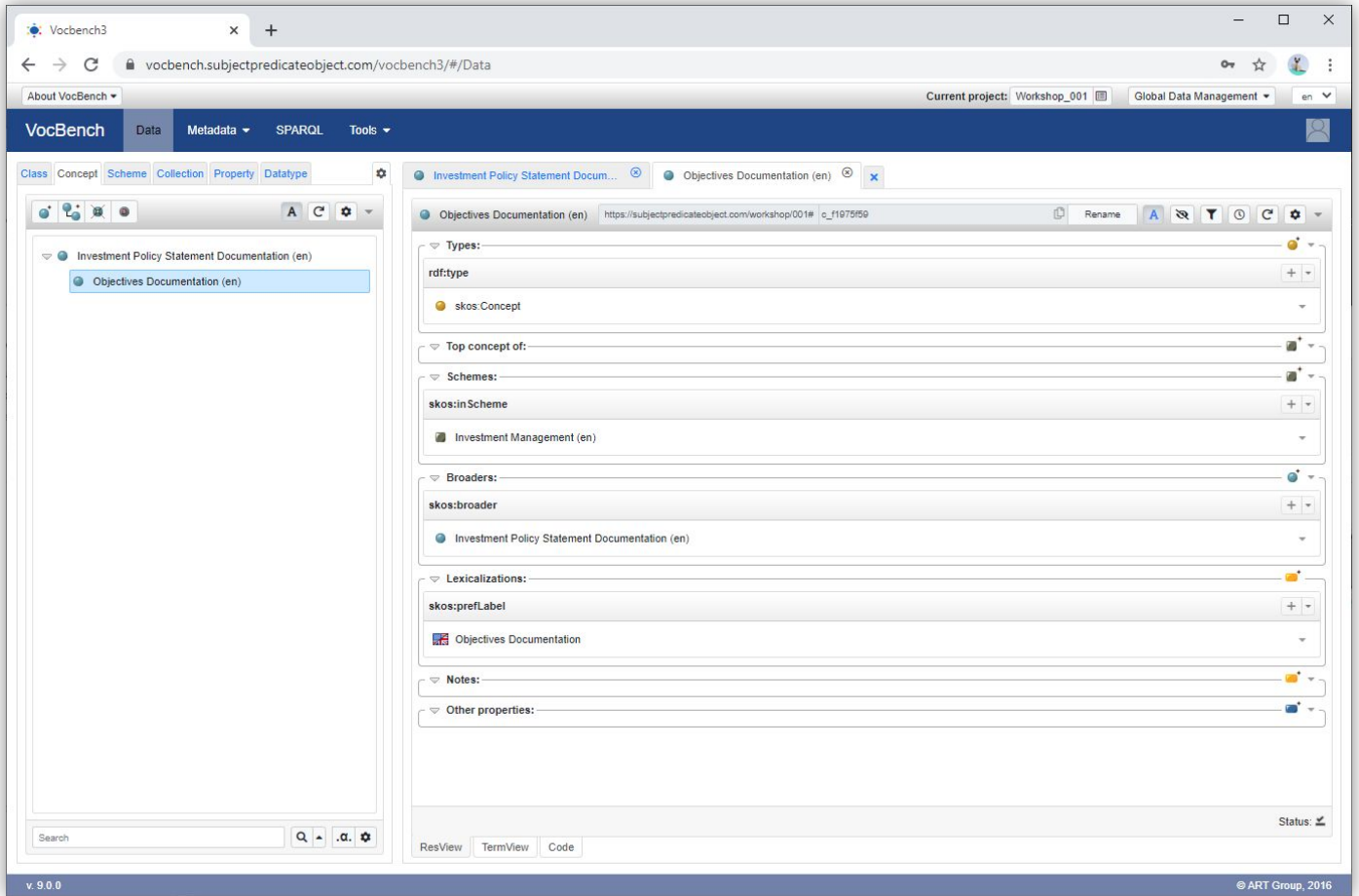

## **References**

- VocBench: <http://vocbench.uniroma2.it/>
- VocBench User Guide: <http://vocbench.uniroma2.it/doc/user/>
- ISKO UK:<https://www.iskouk.org/>
- Workshop instance of VocBench: <https://vocbench.subjectpredicateobject.com/vocbench3>